# Table of Contents

- 1. Organizing a List of DICOM Files *[page 2](#page-1-0)*
- 2. AVW\_VolumeFile as a Header to a Single Binary File *[page 4](#page-3-0)*
- 3. Organizing a List of 'Unknown' Files *[page 5](#page-4-0)*
- 4. AnalyzeAVW Image File Format *[page 6](#page-5-0)*
- 5. Colormapped Example *[page 9](#page-8-0)*
- 6. Image and Volume Order *[page 10](#page-9-0)*

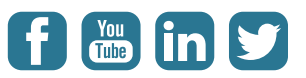

# <span id="page-1-0"></span>Organizing a List of DICOM Files

AVW\_Volume files are text files used to organize lists of 2D files for use with 3D applications in Analyze. When AVW\_VolumeFiles are opened, native header information from the referenced files is returned into the Info string. AVW\_VolumeFiles may also be annotated with additional header information. AVW\_VolumeFiles can be created in Analyze by several tools in the ImportExport program, including Volume Tool, File Sort Tool, Raw Data Tool, Tape Tool and DICOMDIR tool. Analyze modules respond to the request to save a volume or series of images to a 2D limited format by creating a 'wrapper' volume file and writing each image to sequentially numbered files. The structure of an AVW\_VolumeFile is simple. They can be easily created with a text editor. Lines beginning with # are taken as information tags. Standard tags used by Analyze are:

Example AVW\_VolumeFile

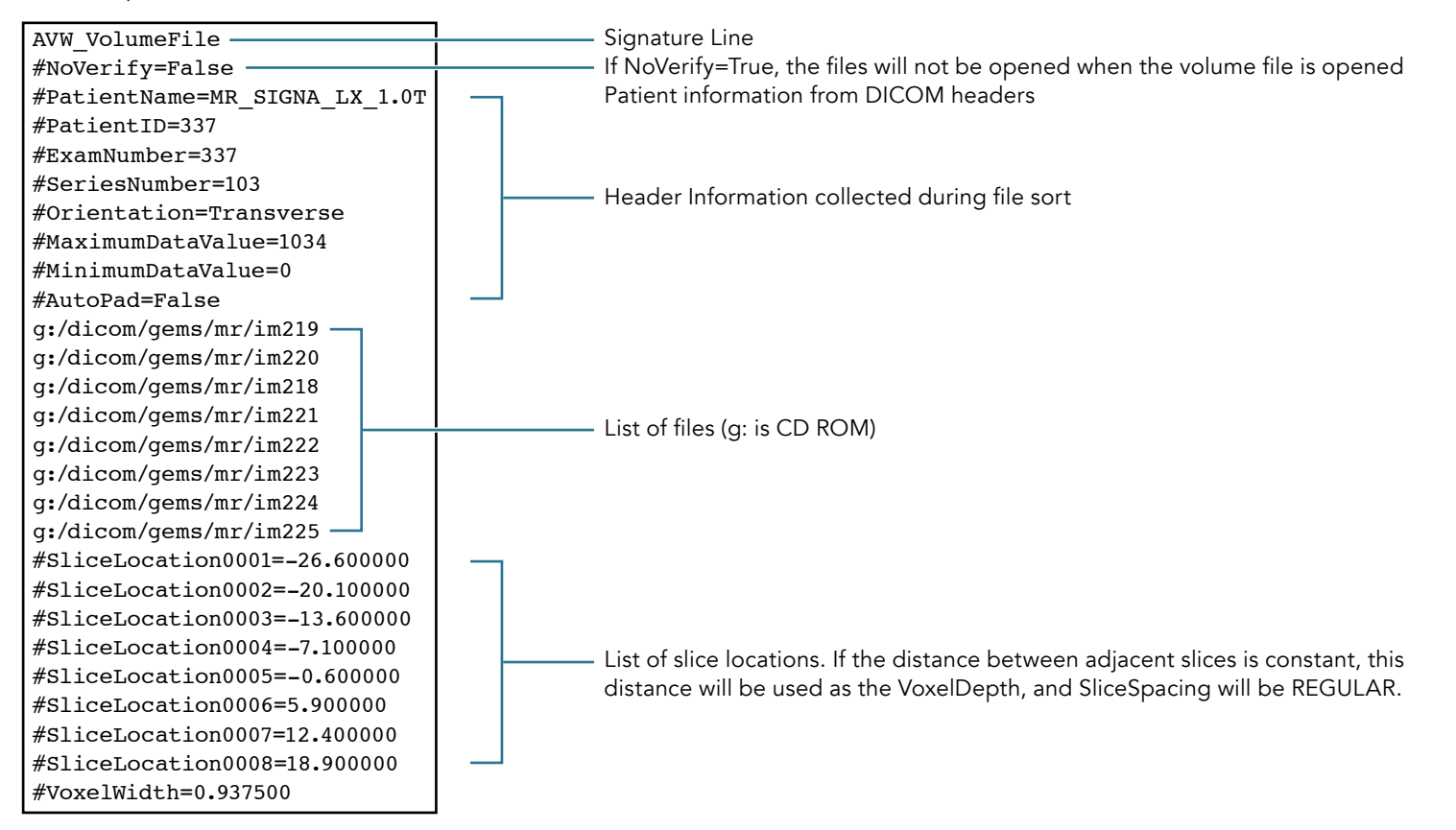

#NoVerify — if False all files in the list are opened for verification #AutoPad — It True allows files to be different sizes, each image is padded into an image as wide as the widest image in the list and as high as the tallest image in the list. #VoxelWidth — voxel dimension in X #VoxelHeight — voxel dimension in Y #VoxelDepth — voxel depth in Z, or space between slices #VoxelUnits — unit of measure for voxel dimensions #MaximumDataValue — largest voxel value in data set #MinimumDataValue — smallest voxel value in data set #Orientation — anatomic orientation of slices; Transverse, Coronal, or Sagittal #SliceLocation#### — slice location for slice #### .i.e SliceLocation0001 #SliceSpacing — REGULAR or IRREGULAR

You may annotate an AVW\_VolumeFile with any other information you wish by include lines of the form:

#MyTag=MyValue — These tags or header elements will be ignored by Analyze but may be referenced in the application that you write using AVW.

The AVW\_VolumeFile can also be used as a header which points to another file. Specifications in the AVW\_VolumeFile control reading of data from the binary file into AVW\_Images and AVW\_

# <span id="page-3-0"></span>AVW\_VolumeFile as a Header to a Single Binary File

Creating a volume file header for a binary file of an unsupported image file format provides a way of reading the image data without converting it into another copy of the data. The required information between #RawDataDescriptionStart and #RawDataDescriptionEnd can be generated in the Volume Tool of ImportExport by selecting the right mouse button option Describe Raw Data.

Example AVW\_VolumeFile

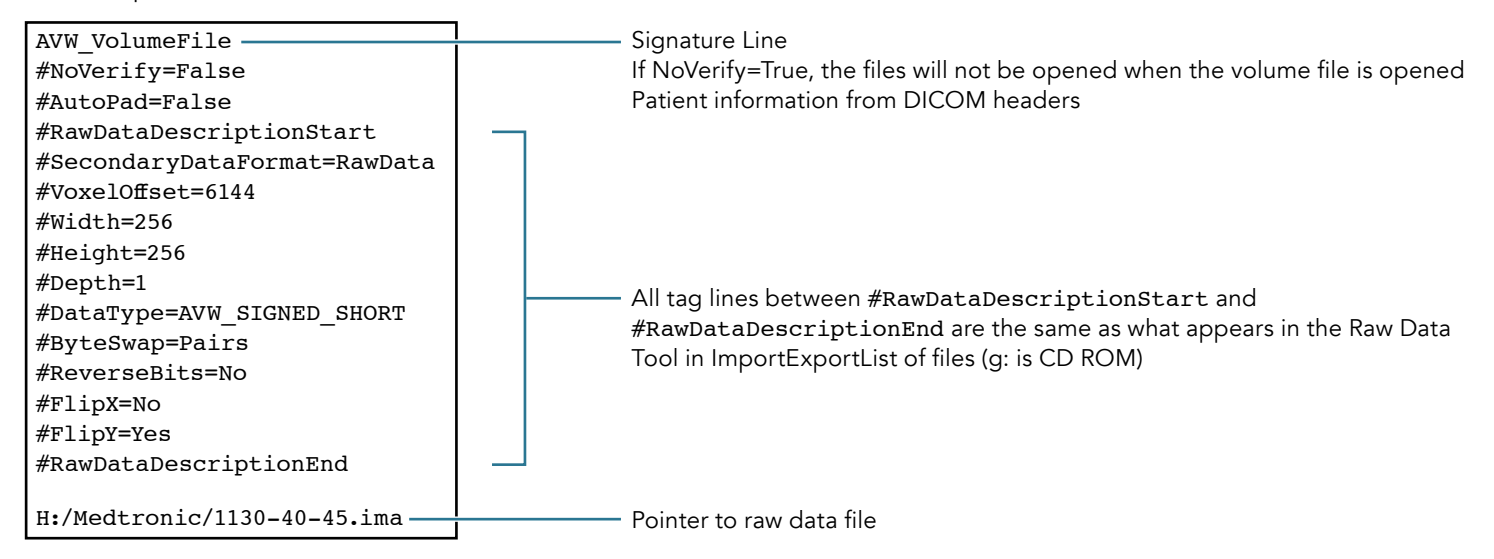

# <span id="page-4-0"></span>Organizing a List of 'Unknown' Files

A list of unknown files can be treated as a 3D volume file if there is one image in each file and all files can be processed with the same parameters.

Example AVW\_VolumeFile

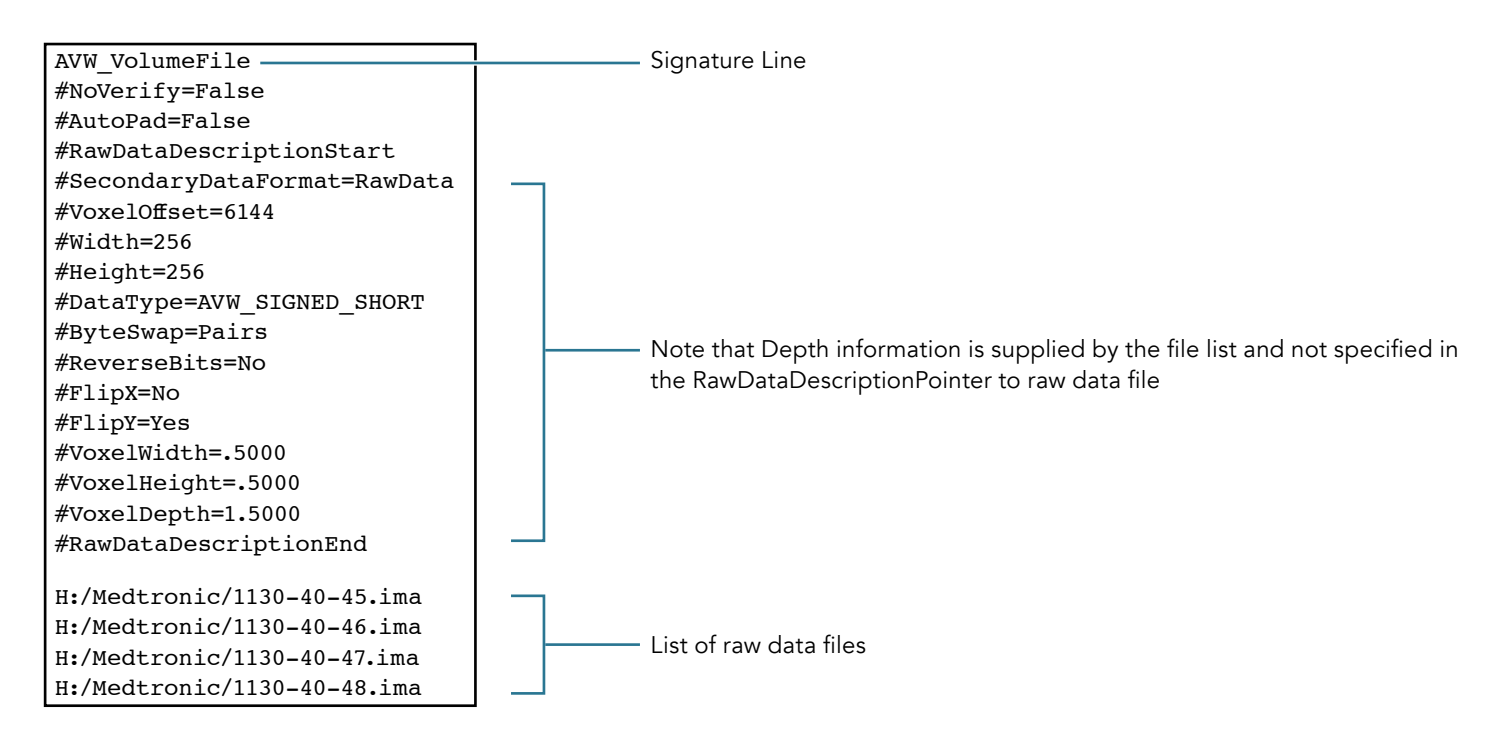

### <span id="page-5-0"></span>AnalyzeAVW Image File Format

The AnalyzeAVW image file format consists of a single file that begins with a self-documenting textual description of the data and the byte offset in the file at which the pixel data starts. No particular suffix or extension is used to identify these files with the exception of .mmap for memory-mapped files in the Analyze workspace.

Following is an example of textual information found in a memory mapped file:

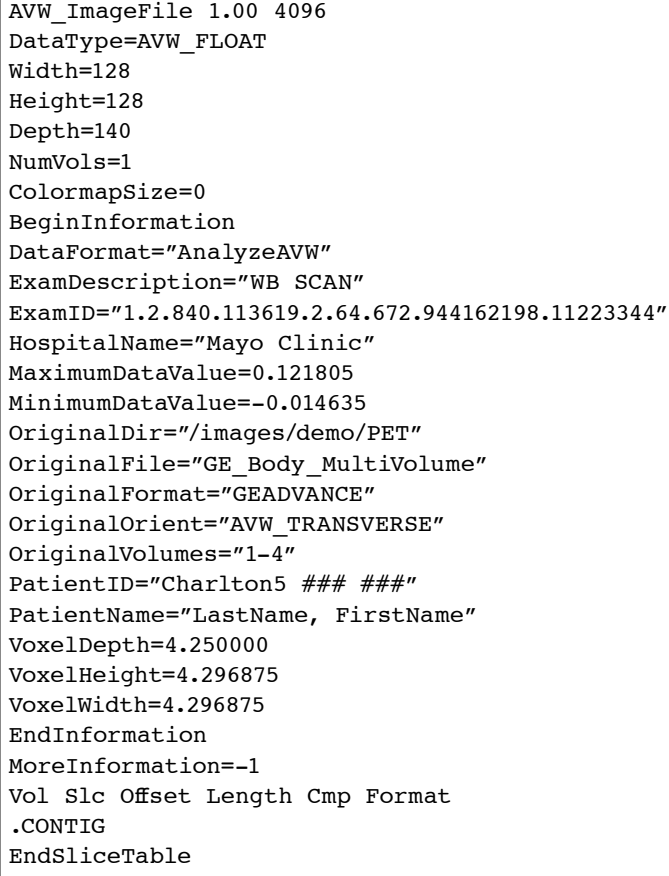

The first line contains the signature (AVW\_ImageFile), the version number (1.00), and the byte offset to the image data in file (4096). To facilitate memory mapping voxel data across all platforms the byte offset value is always a multiple of 4 kilobytes (4096). The fields Width, Height, Depth, NumVols, and ColormapSize are all required by AVW and correspond to the same named elements of AVW\_Images and AVW\_Volumes. Width and Height are in voxels, Depth in slices, NumVols is the number of volumes in the file, and ColormapSize is the number of palette colors (if any) with this data. All of these tags correspond to structure elements of the same name in the *AVW\_ImageFile*, *AVW\_Image*, and *AVW\_Volume* structures. If there were a colormap present it would immediately follow as a series if RGB color triples 1 to a line for each color in the palette.

Lines between BeginInformation and EndInformation are optional header information that the AVW ImageIO functions read from the proprietary headers when creating the file. AVW functions will use MaximumDataValue and MinimumDataValue in the scaling of data for display. Likewise VoxelWidth, VoxelHeight, and VoxelDepth are used for resizing the data as in interpolation of data to produce cubic voxels.

Vol Slc Offset Length Cmp Format .CONTIG EndSliceTable

The slice table indicates the byte offset of each slice in the file. Memory mapped files are uncompressed and contiguous, so the detail is unnecessary. Space between "EndSliceTable" and byte 4096 is filler and ignored. Textual descriptions grow in 4086 bytes increments if necessecary while a file is being written.

Images are stored as a contiguous byte stream. Images of odd width are not padded. Voxel values are stored BigEndian unless otherwise noted on the header.

The below example shows a potion of file that was written on a LittleEndian machine (Endian=Little) with ZLIB compression. Note the slice table shows the location and length of data for each compressed slice in the file. Note also that this file has 8192 bytes partitioned for textural description of the data. If this file is read on a "Big Endian" machine images must be byte swapped.

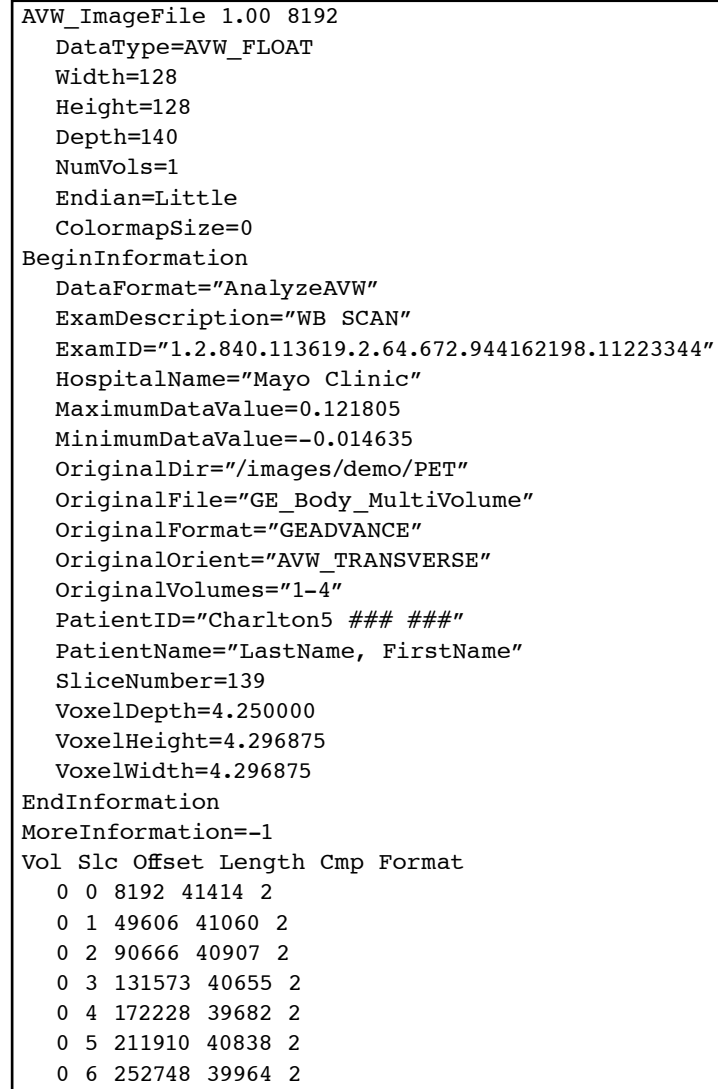

# <span id="page-8-0"></span>Colormapped Example

Colormapped image files are generally of data type AVW\_UNSIGNED\_CHAR. In this example voxels with a value of 0 are displayed with the first palette entry (32 32 128) *midnight blue*.

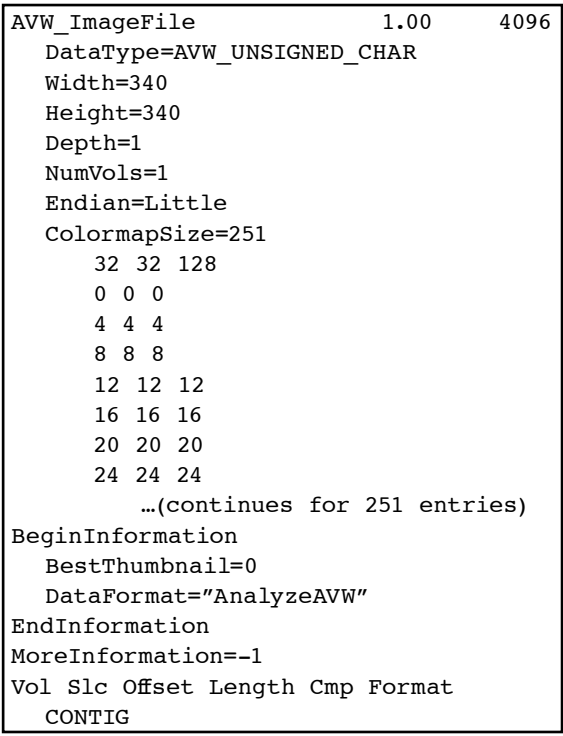

# <span id="page-9-0"></span>Image and Volume Order

In the voxel portion of the file images are stored as contiguous runs of voxels with no padding to accommodate odd image widths or odd byte counts. Volumes are stored as continuous runs of slices. Twenty-four bit color (RGB) images however are stored with a continuous RedVolume, followed by the Green and Blue Volumes. A file of 3 slices of 2 pixel square images is stored as follows:

Byte >

#### RRRR*RRRR*RRRRGGGG*GGGG*GGGGBBBB*BBBB*BBBB

RGB slice 1

*RGB* slice 2

RGB slice 3

Or taking each 4 bytes as a "slice" the slices are are ordered  $\mathsf{R}_{\scriptscriptstyle1}\mathsf{R}_{\scriptscriptstyle2}\mathsf{R}_{\scriptscriptstyle3}$  G<sub>1</sub>G<sub>2</sub>G<sub>3</sub> B<sub>1</sub>B<sub>2</sub>B<sub>3</sub>

Multivolume RGB files follow the same pattern.

Byte >

Volume 1 Volume 2

#### RRRR*RRRR*RRRRGGGG*GGGG*GGGGBBBB*BBBB*BBBBrrrr*rrrr*rrrrgggg*gggg*ggggbbbb*bbbb*bbbb

This AVW\_ImageFIle format supports 2D, 3D, & 4D. Voxel data types of 8, 16, 32 signed and unsigned integers, floating point, complex, and 24 bit reg-green blue are supported. It is extensible to accommodate new data types, compression schemes and user defined header information. Developers should use AVW and the current version of the shared library libavwAnalyzeAVW to read and write these files as these specifications are open to change. The format is somewhat self-documenting and text and voxel sections are easily separated with Unix file utilities.